## Package 'ggsector'

December 5, 2022

<span id="page-0-0"></span>Title Draw Sectors

Version 1.6.6

Description Some useful functions that can use 'grid' and 'ggplot2' to plot sectors and interact with 'Seurat' to plot gene expression percentages. Also, there are some examples of how to draw sectors in 'ComplexHeatmap'.

License Artistic-2.0

Encoding UTF-8

RoxygenNote 7.2.1

Suggests ComplexHeatmap, knitr, rmarkdown, reshape2, utils

Depends ggplot2, grid

Imports dplyr, magrittr, Matrix, prettydoc, rlang, Seurat, stats, tibble, tidyr

VignetteBuilder knitr

BugReports <https://github.com/yanpd01/ggsector>

NeedsCompilation no

Author Pengdong Yan [aut, cre, cph] (<<https://orcid.org/0000-0002-2425-7930>>)

Maintainer Pengdong Yan <yanpd01@gmail.com>

Repository CRAN

Date/Publication 2022-12-05 15:20:02 UTC

## R topics documented:

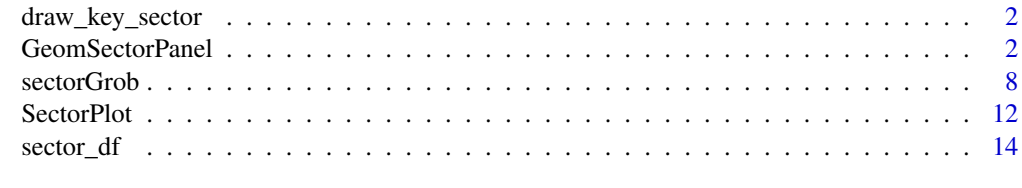

**Index** 2008 **[18](#page-17-0)** 

<span id="page-1-0"></span>draw\_key\_sector *draw\_key\_sector*

## Description

draw\_key\_sector

## Usage

draw\_key\_sector(data, params, size)

## Arguments

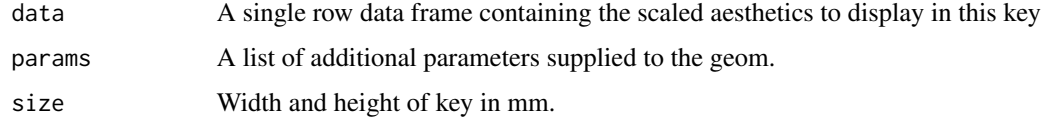

#### Value

ggplot legend

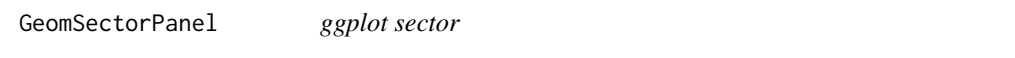

## Description

Draw sector with ggplot2.

## Usage

```
geom_sector(
 mapping = NULL,
 data = NULL,stat = "identity",
 position = "identity",
  ...,
 na.rm = FALSE,
 show.legend = NA,
  inherit.aes = TRUE,
 individual = FALSE,
  verbose = TRUE
\mathcal{L}
```
#### <span id="page-2-0"></span>Arguments

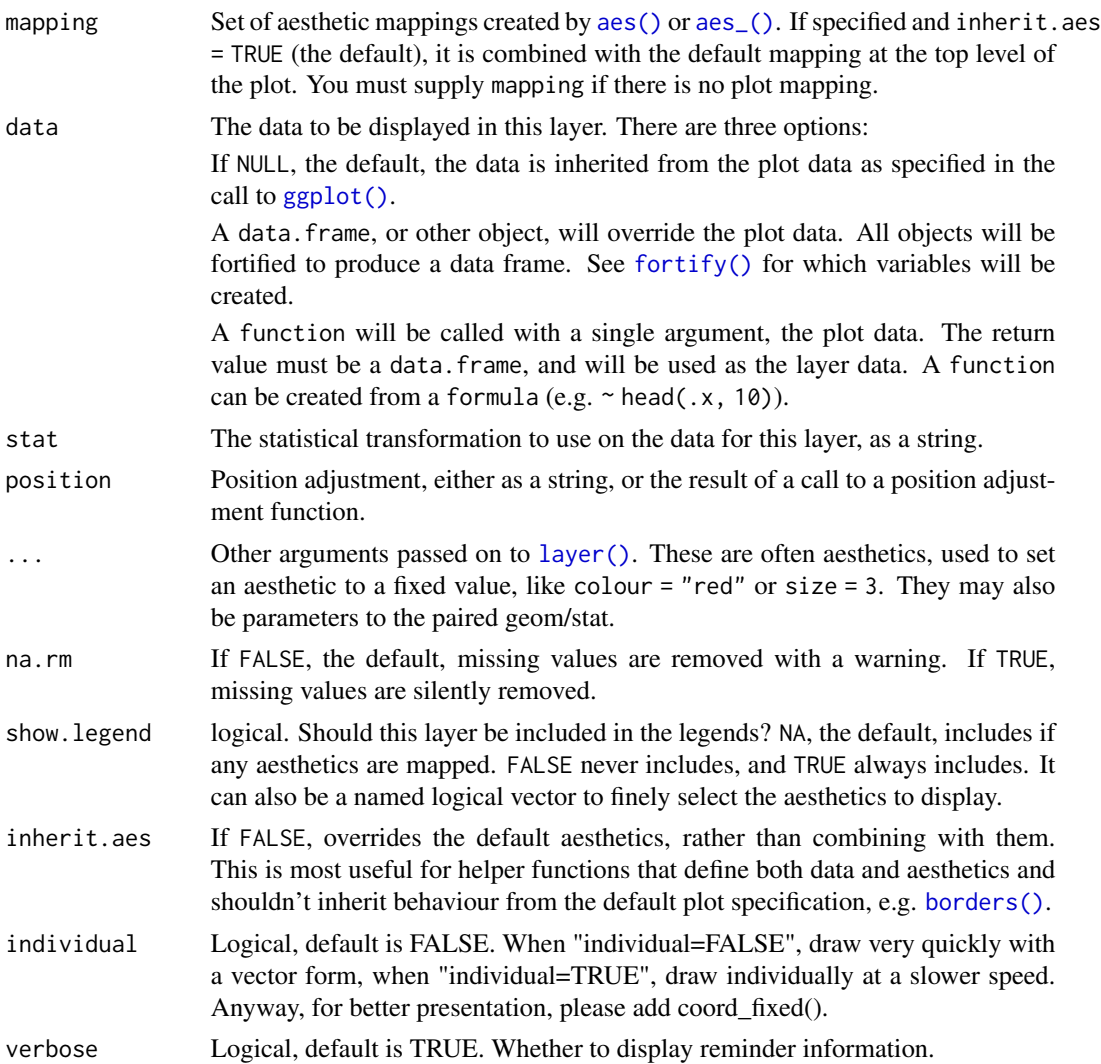

## Details

When "individual=FALSE", draw very quickly with a vector form, when "individual=TRUE", draw individually at a slower speed.

The required parameters in mapping are "x", "y", "theta", and the additional modifiable parameters are "r", "start", "r\_start", "type", "colour", "fill", "ratio", "size" for line size, "linetype".

When there is coord\_fixed(),  $r = 0.5$  means that the sector-shaped background circle just fills the entire cell

The ratio parameter is still an experimental parameter, if it is not necessary, please do not set it yourself. The ratio parameter only works when individual = FALSE. When ratio is null, it will be auto calculated.

For better display effect, please always add coord\_fixed().

For details, please check the [grid.sector\(\)](#page-7-1).

For more details, please type vignette("ggsector").

#### Value

ggplot object

```
## prepare data
library(ggsector)
library(reshape2)
df <- cor(mtcars)[1:3, 1:5] %>%
   abs() %>%
    melt(varnames = c("x", "y"))
###
## Note, for better display effect, please always add coord_fixed()
## Note, for better display effect, please always add coord_fixed()
## Note, for better display effect, please always add coord_fixed()
## theta
ggplot(df) +
   ## type = "percent", theta = 0-100geom_sector(
       aes(y, x, theta = value * 100),
       type = "percent",
       color = "blue",
       individual = TRUE
    ) +
    ## type = "degree", theta = 0-360geom_sector(
        \text{aes}(y, x, \text{theta} = \text{value} * 360),type = "degree",
       color = "red",
        alpha = 0.5,
        individual = TRUE
   ) +
    coord_fixed() +
    theme_bw() +
    theme(axis.title = element_blank())## r
ggplot(df) +
    geom_sector(
        aes(y, x, theta = value * 100),
        r = rep(c(0.15, 0.3, 0.45), 5),fill = 2,individual = TRUE
    ) +
    coord_fixed() +
    theme_bw() +
```
<span id="page-3-0"></span>

```
theme(axis.title = element_blank())## start
ggplot(df) +
   geom_sector(
        aes(y, x, theta = value * 100),
        start = rep(c(60, 40, 20), 5),
        fill = 2,individual = TRUE
   ) +
    coord_fixed() +
    theme_bw() +
    theme(axis.title = element_blank())
## r_start
ggplot(df) +
   geom_sector(
        aes(y, x, theta = value * 100),
        r_{\text{1}}start = rep(c(0.15, 0.25, 0.35), 5),
        fill = 2,individual = TRUE
   ) +coord_fixed() +
    theme_bw() +
    theme(axis.title = element_blank())
#################### individual ###################
########## individual with coord_fixed() ##########
## `individual = TRUE` + coord_fixed()
# x = x, y = yggplot(rbind(
    cbind(df, t1 = 1),cbind(df[1:9, 1, t1 = 2))) +
    factor_{wrap}(\text{-}t1, \text{ ncol} = 2) +
    geom_sector(
        aes(x, y),
        theta = 75,
        fill = 2,r = 0.5,
        individual = TRUE
    ) +
    coord_fixed() +
    theme_bw() +
    theme(axis.title = element_blank())
# x = y, y =x
ggplot(rbind(
   cbind(df, t1 = 1),cbind(df[1:9, ], t1 = 2)
)) +
```

```
facet_wrap(\text{r1}, \text{ncol} = 2) +
    geom_sector(
        aes(y, x),
        theta = 75,
        fill = 2,r = 0.5,
        individual = TRUE
    ) +coord_fixed() +
    theme_bw() +
    theme(axis.title = element_blank())
## `individual = FALSE` + coord_fixed()
# x = x, y = yggplot(rbind(
    cbind(df, t1 = 1),cbind(df[1:9, ], t1 = 2)
)) +
    factor_{wrap}(\text{-}t1, \text{ ncol} = 2) +
    geom_sector(
        aes(x, y),
        theta = 75,
        fill = 2,r = 0.5,
        individual = FALSE
    ) +
    coord_fixed() +
    theme_bw() +
    theme(axis.title = element_blank())
# x = y, y =x
ggplot(rbind(
    cbind(df, t1 = 1),cbind(df[1:9, ], t1 = 2))) +
    factor_{wrap}(\text{-}t1, \text{ ncol} = 2) +
    geom_sector(
        \text{aes}(y, x),
        theta = 75,
        fill = 2,r = 0.5,
        individual = TRUE
    ) +
    coord_fixed() +
    theme_bw() +
    theme(axis.title = element_blank())
########## individual without coord_fixed() ##########
```

```
## If you are in a special situation and cannot use coord_fixed(),
## then it is recommended that you use `individual = TRUE` and
## the `r` parameter to fine-tune.
## Also, to reduce the radius, you need to try it manually.
```

```
## `individual = TRUE` without coord_fixed()
# x = x, y = yggplot(rbind(
    cbind(df, t1 = 1),cbind(df[1:9, 1, t1 = 2))) +
    factor_{wrap}(\sim t1, \text{ ncol} = 2) +
    geom_sector(
        \text{aes}(x, y),
        theta = 75,
        fill = 2,r = 0.35, ## To reduce the radius, you need to try it manually
        individual = TRUE
    ) +theme_bw() +
    theme(axis.title = element_blank())
# x = y, y =x
ggplot(rbind(
    cbind(df, t1 = 1),cbind(df[1:9, ], t1 = 2)
)) +
    factor_{wrap}(\sim t1, \text{ ncol} = 2) +
    geom_sector(
        aes(y, x),
        theta = 75,
        fill = 2,r = 0.25, ## To reduce the radius, you need to try it manually
        individual = TRUE
    ) +theme_bw() +
    theme(axis.title = element_blank())
## `individual = FALSE`
## If you really want to use `individual = FALSE` without coord_fixed(),
## you might try the experimental parameter `ratio'
## You need to manually adjust the `ratio` value
## to prevent sector deformation.
# x = x, y = yggplot(rbind(
    cbind(df, t1 = 1),cbind(df[1:9, ], t1 = 2)
)) +
    factor_{wrap}(\sim t1, \text{ ncol} = 2) +
    geom_sector(
        \text{aes}(x, y),
        theta = 75,
        fill = 2,r = 0.5,
        ## You need to manually adjust the `ratio` value
        ## to prevent sector deformation.
        ratio = 1.6,
        individual = FALSE
```

```
) +theme_bw() +
    theme(axis.title = element_blank())
# x = y, y = xggplot(rbind(
    cbind(df, t1 = 1),cbind(df[1:9, ], t1 = 2))) +
    facet_wrap(\texttt{r1}, \texttt{ncol} = 2) +geom_sector(
        \text{aes}(y, x),
        theta = 75,
        fill = 2,r = 0.5,
        ## You need to manually adjust the `ratio` value
        ## to prevent sector deformation.
        ratio = 1.6,
        individual = FALSE
    ) +# coord_fixed() +
    theme_bw() +
    theme(axis.title = element_blank())
```
<span id="page-7-2"></span>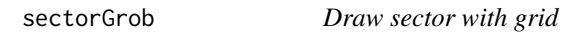

## <span id="page-7-1"></span>Description

[sectorGrob\(\)](#page-7-2) return a polygon grob. [grid.sector\(\)](#page-7-1) draw sector. For more details, please type vignette("ggsector").

#### Usage

```
sectorGrob(
 x = 0.5,
 y = 0.5,
  theta = 25,
  r = 0.5,
  start = 0,
  r_{-}start = 0,
  type = "percent",
  ratio = 1,
 group,
  default.units = "npc",
  vp = viewport(height = unit(1, "snpc"), width = unit(1, "snpc"),gp = gpar(col = "black", fill = "transparent")
```
<span id="page-7-0"></span>

<span id="page-8-0"></span>sectorGrob 9

```
\mathcal{L}grid.sector(
 x = 0.5,
  y = 0.5,
  theta = 25,
  r = 0.5,
  start = 0,
  r_{\text{1}}start = 0,
  type = "percent",
  ratio = 1,group,
  default.units = "npc",
 vp = viewport(head) = unit(1, "snpc"), width = unit(1, "snpc"),gp = gpar(col = "black", fill = "transparent"))
```
## Arguments

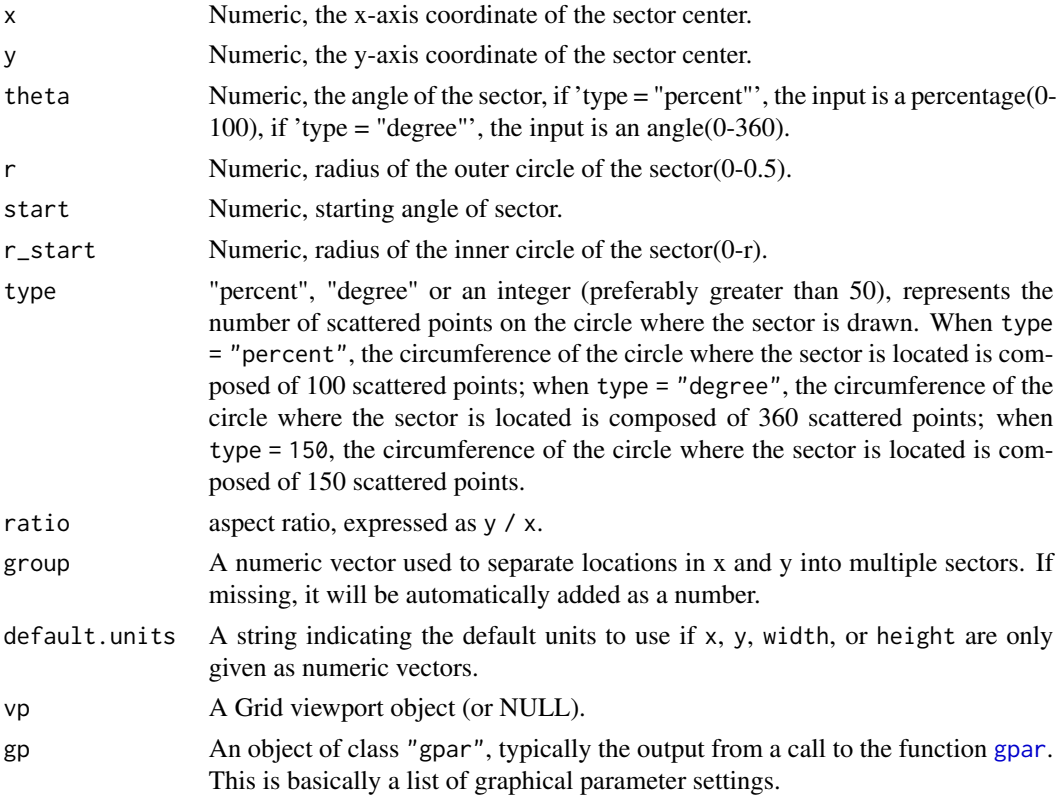

## Value

polygon grob draw sector

```
## Draw basic grid
# sectorGrob with units of "cm" and type of "degree"
grid.newpage()
gp <- sectorGrob(
    x = unit(c(3, 9, 15), "cm"),
    y = unit(c(5, 9, 15), "cm"),
    theta = c(90, 180, 270),
    r = 1,
    start = c(180, 180, 270),
    r_{\text{1}}start = c(0.6, 0.3, 0),
    type = "degree",
    group = factor(1:3, levels = c(2, 3, 1)),gp = gpar(fill = c("green", "red", "blue"))\lambdagrid.draw(gp)
# grid.sector with units of "npc" and type of "percent"
grid.newpage()
grid.sector(
   x = c(0.1, 0.5, 0.9),
    y = c(0.9, 0.6, 0.1),
    theta = c(25, 50, 90),
    r = .1,
    start = c(25, 50, 100),
    r_{\text{1}}start = c(0.06, 0.03, 0),
    type = "percent",
    group = factor(1:3, levels = c(2, 3, 1)),gp = gpar(col = c("green", "red", "blue"), fill = 2:4),default.units = "npc"
\lambda## Draw sector with ComplexHeatmap
# prepare data
library(magrittr)
library(ComplexHeatmap)
t0 <- cor(mtcars) %>%
    set_colnames(paste("y_", colnames(.))) %>%
    set_rownames(paste("x_", rownames(.)))
mat < - abs(t0)mat[1:5, 1:5]
# Realized by modifying the [grid::viewport()],
# the sector can be set with a fixed width and height
set.seed(1)
Heatmap(
    mat,
    name = "vp",
    rect\_gp = gpar(type = "none"),
```

```
cell_fun = function(j, i, x, y, width, height, fill) {
        grid.rect(
            x = x, y = y, width = width, height = height,
            gp = gpar(col = "grey", fill = NA)\lambdagrid.sector(
            theta = mat[i, j] * 100,
            r = 0.5,
            start = mat[i, j] * 100 * runif(1),
            r_{start} = mat[i, j] * 0.49 * runif(1),vp = viewport(x, y, width, height),
            gp = gpar(fill = fill, col = "transparent"))
    },
    width = unit(.7, "snpc"),
   height = unit(.7, "snpc")\lambda# Realized in the form of coordinates + radius.
# The default viewport locks the horizontal and vertical axes
# so that the sector does not deform, which needs to be removed here.
# The radius 'r' is half the min(length, width).
set.seed(2)
Heatmap(
   mat,
   name = "xy + r",rect\_gp = gpar(type = "none"),
    cell_fun = function(j, i, x, y, width, height, fill) {
        grid.rect(
            x = x, y = y, width = width, height = height,
            gp = gpar(col = "grey", fill = NA)\lambdar <- as.numeric(min(width, height)) / 2
        grid.sector(
            x,
            y,
            theta = mat[i, j] * 100,
            r = r,
            start = mat[i, j] * 100 * runif(1),
            r_start = mat[i, j] * r * 0.9 * runif(1),
            vp = NULL,gp = gpar(fill = fill, col = "transparent")\lambda},
   width = unit(.7, 'snpc"),
   height = unit(.7, "snpc"))
# layer full
# The input matrix needs to be extracted with pindex(mat, i, j)
set.seed(3)
Heatmap(
   mat,
```

```
name = "layer",
    rect\_gp = gpar(type = "none"),layer_fun = function(j, i, x, y, width, height, fill) {
        grid.rect(
            x = x, y = y, width = width, height = height,
            gp = gpar(col = "grey", fill = NA)\lambdar <- as.numeric(min(width, height)) / 2
        grid.sector(
            x,
            y,
            theta = pindex(mat, i, j) * 100,
            r = r,
            start = pindex(mat, i, j) * 100 * runif(nrow(mat) * ncol(mat)),
            r_start = pindex(mat, i, j) * r * 0.9 * runif(nrow(mat) * ncol(mat)),
            vp = NULL,gp = gpar(fill = fill, col = "transparent"))
    },
    width = unit(.7, "snpc"),
   height = unit(.7, "snpc")\lambda
```
#### SectorPlot *Draw sector for seurat object*

#### Description

A better alternative to [Seurat::DotPlot\(\)](#page-0-0). For more details, please type vignette("ggsector").

#### Usage

```
SectorPlot(
  object,
  features,
  features.level,
  assay,
  slot = c("data", "scale.data", "counts"),
  group.by,
  group.level,
  split.by,
  split.level,
  col\_low = "blue",col_mid = "white",
  col_{high} = "red",
 col_midpoint,
  ...
)
```
<span id="page-11-0"></span>

#### <span id="page-12-0"></span>SectorPlot 13

#### Arguments

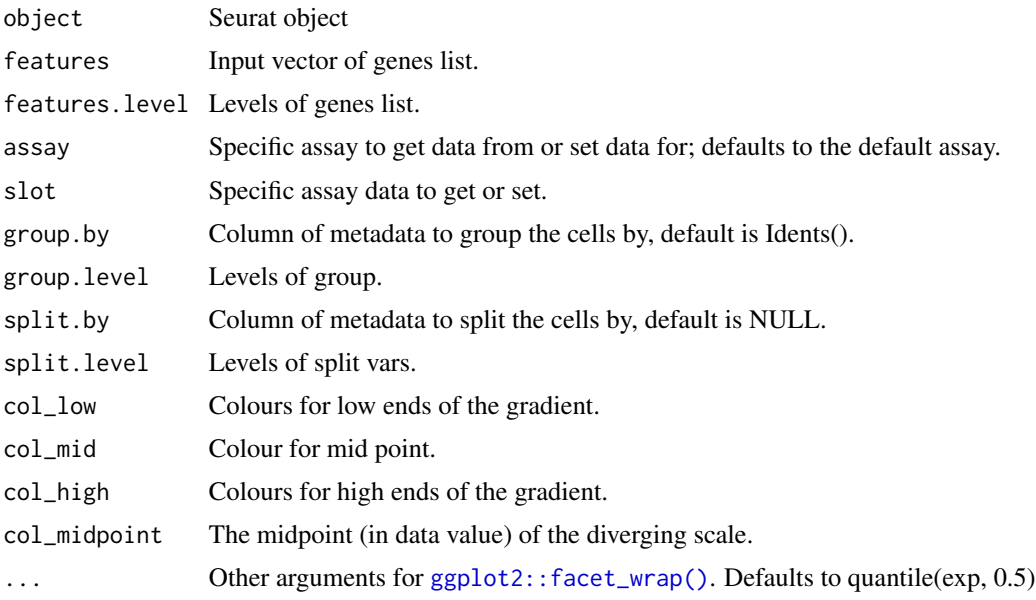

#### Value

ggplot

```
## Download pbmc data from
# https://cf.10xgenomics.com/samples/cell/pbmc3k/pbmc3k_filtered_gene_bc_matrices.tar.gz
library(Seurat)
path <- paste0(tempdir(), "/pbmc3k.tar.gz")
file <- paste0(tempdir(), "/filtered_gene_bc_matrices/hg19")
download.file(
   "https://cf.10xgenomics.com/samples/cell/pbmc3k/pbmc3k_filtered_gene_bc_matrices.tar.gz",
   path
)
untar(path, exdir = tempdir())pbmc.data <- Read10X(data.dir = file)
pbmc <- CreateSeuratObject(
   counts = pbmc.data,
   project = "pbmc3k",
   min.cells = 3,
   min.features = 200
)
pbmc <- NormalizeData(pbmc)
pbmc <- FindVariableFeatures(pbmc, selection.method = "vst", nfeatures = 2000)
pbmc <- ScaleData(pbmc, features = rownames(pbmc))
pbmc <- RunPCA(pbmc)
pbmc \leq - RunUMAP(pbmc, dim = 1:10)
pbmc <- FindNeighbors(pbmc, dims = 1:10)
```

```
pbmc <- FindClusters(pbmc, resolution = 1)
pbmc <- FindClusters(pbmc, resolution = 0.5)
markers <- tibble::tribble(
   ~type, ~marker,
    "Naive CD4+ T", "IL7R,CCR7",
    "CD14+ Mono", "CD14,LYZ",
    "Memory CD4+", "IL7R,S100A4",
    "B", "MS4A1",
    "CD8+ T", "CD8A",
    "FCGR3A+ Mono", "FCGR3A,MS4A7",
    "NK", "GNLY,NKG7",
    "DC", "FCER1A,CST3",
    "Platelet", "PPBP",
) %>%
    tidyr::separate_rows(marker, sep = ", *") %>%
    dplyr::distinct()
# Dotplot
DotPlot(pbmc, features = unique(markers$marker)) + coord_flip()
# contrast with DotPlot
SectorPlot(pbmc, markers$marker, features.level = unique(rev(markers$marker)))
SectorPlot(pbmc, markers$marker, group.by = "RNA_snn_res.1")
# split plot
# Assume a variable 'day', expressed as the number of days of cell development.
set.seed(1)
pbmc[["day"]] <- sample(1:3, ncol(pbmc), TRUE)
SectorPlot(pbmc, markers$marker, group.by = "RNA_snn_res.0.5", split.by = "day")
SectorPlot(
   pbmc, markers$marker,
    group.by = "day", split.by = "RNA_snn_rres.0.5", nrow = 1\mathcal{L}
```
<span id="page-13-1"></span>sector\_df *sector coordinates*

#### <span id="page-13-2"></span>Description

According to the input center position, radius and angle, get the polygon coordinates of a sector.

#### Usage

sector\_df(  $x = 0.5$ ,  $y = 0.5$ , theta =  $25$ ,

<span id="page-13-0"></span>

#### <span id="page-14-0"></span>sector\_df 15

```
r = 0.5,
 start = 0,
 r_{start} = 0,
 type = "percent",
 ratio = 1
\mathcal{L}sector_df_multiple(
 x = 0.5,
 y = 0.5,
 theta = 25,
  r = 0.5,
 start = 0,
 r_{start} = 0,
  type = "percent",
 ratio = 1,group
)
```
## Arguments

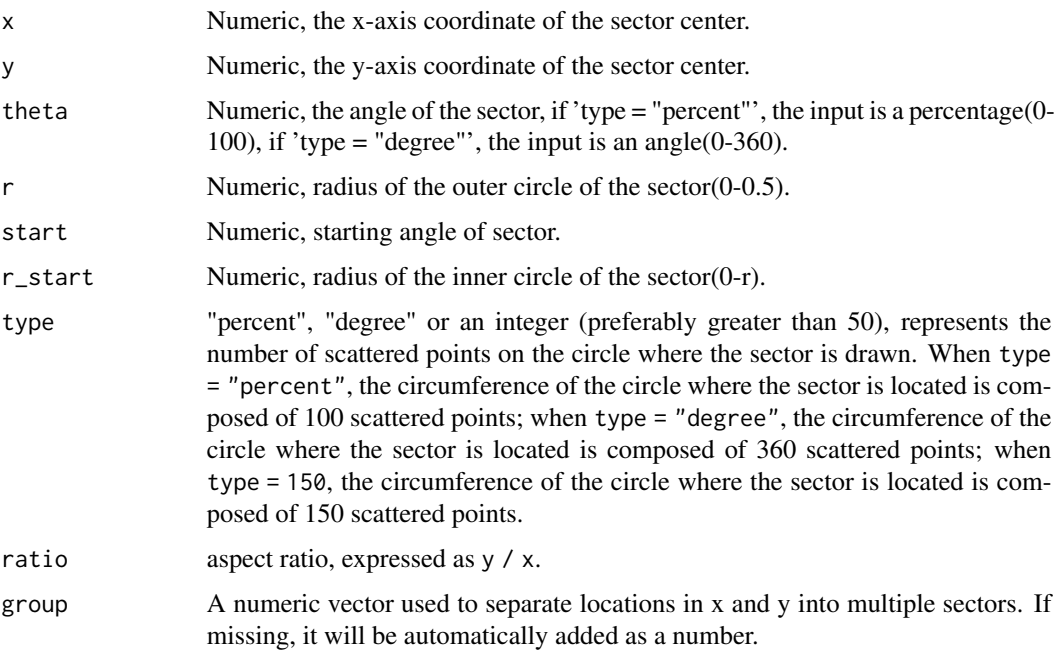

## Details

[sector\\_df\(\)](#page-13-1) Only one value can be passed in for each parameter, and a sector coordinate is returned.

[sector\\_df\\_multiple\(\)](#page-13-2) Each parameter can pass in multiple values, and return multiple sector coordinates

The value of the 'type' parameter is "percent", "degree" or an integer (preferably greater than 50), represents the number of scattered points on the circle where the sector is drawn. When type = "percent", the circumference of the circle where the sector is located is composed of 100 scattered points; when type = "degree", the circumference of the circle where the sector is located is composed of 360 scattered points

For more details, please type vignette("ggsector").

#### Value

coordinates of sector.

coordinates of sectors.

```
## coordinates of single sector
# type of percent, start = 0, r_start = 0tmp\_df \leq - sector\_df(x = 0.5, y = 0.5, theta = 25, r = 0.4, start = 0, r\_start = 0)tmp_df
grid.newpage()
grid.polygon(
    tmp_df$x, tmp_df$y,
    vp = viemport(height = unit(1, "snpc"), width = unit(1, "snpc"))\lambda# type of percent, start = 50, r_start = 0.2tmp\_df \leq - sector\_df(x = 0.5, y = 0.5, theta = 25, r = 0.4, start = 50, r\_start = 0.2)tmp_df
grid.newpage()
grid.polygon(
    tmp_df$x, tmp_df$y,
    vp = viewport(headtext{ height} = unit(1, "snpc"), width = unit(1, "snpc"))\lambda# type of degree, start = 90, r_start = 0tmp_df <- sector_df(
    x = 0.5, y = 0.5, theta = 180, r = 0.4,
    start = 90, r_start = 0, type = "degree"
)
tmp_df
grid.newpage()
grid.polygon(
    tmp_df$x, tmp_df$y,
    vp = viewport(headtext{ height} = unit(1, "snpc"), width = unit(1, "snpc"))\lambda# type of degree, start = 180, r_start = 0.2tmp_df <- sector_df(
    x = 0.5, y = 0.5, theta = 180, r = 0.4,
    start = 270, r_start = 0.2, type = "degree"
\lambdatmp_df
grid.newpage()
grid.polygon(
```

```
tmp_df$x, tmp_df$y,
    vp = viewport(height = unit(1, "snpc"), width = unit(1, "snpc"))\mathcal{L}## Coordinates of Multiple Sectors
tmp_df <- sector_df_multiple(
    x = c(0.2, 0.5, 0.8),
    theta = c(25, 50, 75),
   r = 0.15,
    start = c(75, 50, 100),
    r_{\text{1}} \text{start} = c(0, 0.05, 0.1),type = "percent"
)
tmp_df
grid.newpage()
grid.polygon(
    tmp_df$x,
    tmp_df$y,
    id = tmp_df$group,
    vp = viewport(headtext{ height} = unit(1, "snpc"), width = unit(1, "snpc"),gp = gpar(fill = 3:1, col = 1:3)
\mathcal{L}# type = 10, 100, 1000
tmp_df <- sector_df_multiple(
    x = c(0.25, 0.5, 0.75),
    theta = c(7.5, 75, 750),
    r = 0.125,
    r_{\text{1}} \text{start} = c(0.05),
    type = c(c(10, "percent", 1000))
\mathcal{L}tmp_df
grid.newpage()
grid.polygon(
    tmp_df$x,
    tmp_df$y,
    id = tmp_df$group,
    vp = viewport(head) = unit(1, "snpc"), width = unit(1, "snpc"),gp = gpar(fill = 3:1, col = 1:3\lambda\mathcal{L}
```
# <span id="page-17-0"></span>Index

∗ datasets GeomSectorPanel, [2](#page-1-0) aes(), *[3](#page-2-0)* aes\_(), *[3](#page-2-0)* borders(), *[3](#page-2-0)* draw\_key\_sector, [2](#page-1-0) fortify(), *[3](#page-2-0)* geom\_sector *(*GeomSectorPanel*)*, [2](#page-1-0) GeomSectorIndividual *(*GeomSectorPanel*)*, [2](#page-1-0) GeomSectorPanel, [2](#page-1-0) ggplot(), *[3](#page-2-0)* ggplot2::facet\_wrap(), *[13](#page-12-0)* gpar, *[9](#page-8-0)* grid.sector *(*sectorGrob*)*, [8](#page-7-0) grid.sector(), *[4](#page-3-0)*, *[8](#page-7-0)* layer(), *[3](#page-2-0)* sector\_df, [14](#page-13-0) sector\_df(), *[15](#page-14-0)* sector\_df\_multiple *(*sector\_df*)*, [14](#page-13-0) sector\_df\_multiple(), *[15](#page-14-0)* sectorGrob, [8](#page-7-0) sectorGrob(), *[8](#page-7-0)* SectorPlot, [12](#page-11-0) Seurat::DotPlot(), *[12](#page-11-0)*